Subject: [SOLVED] Beam Smearing Posted by Michael Kunkel on Thu, 12 Apr 2012 17:43:32 GMT View Forum Message <> Reply to Message

I simulated 1 giga eta dalitz events using a smeared photon beam. The smeari[ng was a brem 1/E](https://forum.gsi.de/index.php?t=usrinfo&id=1692) function. [The commands loo](https://forum.gsi.de/index.php?t=rview&th=3521&goto=13314#msg_13314)k [as](https://forum.gsi.de/index.php?t=post&reply_to=13314) 

double  $ebeam\_min = 1.1725$ ; double ebeam\_max =  $5.44575$ ; PBeamSmearing \*beam\_smear = new PBeamSmearing("beam\_smear", "Beam smearing");

 TF1\* beam\_smear\_fn = new TF1("beam\_smear\_fn", "-3.82136e-03 + 7.24636e-02/x", ebeam\_min, ebeam\_max);

beam\_smear->SetReaction("g + p"); beam\_smear->SetMomentumFunction(beam\_smear\_fn); makeDistributionManager()->Add(beam\_smear);

PReaction my\_reaction(" $_P1 = 2.2$ ","g","p","p eta [dilepton [e+ e-] g]","eta\_dalitz",1,0,0,0); The code compiles and runs correctly, however I see the following message "Warning in <PBeamSmearing::Init>: No smearing model found". Is this normal?

The reason I inquire about this is that after I create the PLUTO generated events, I run them through the JLab Monte-Carlo package, which is a GEANT based physics package. Afterward The reconstructed beam profile appears nothing like the actual data, nor does the leptons momenta spectrum. This is my first step in solving this.

Subject: Re: Beam Smearing Posted by Ingo Froehlich on Thu, 12 Apr 2012 19:14:20 GMT View Forum Message <> Reply to Message

Hmm, I did a quick test with the recent version (v5.40.1) using the following macro:

[{](https://forum.gsi.de/index.php?t=rview&th=3521&goto=13315#msg_13315)

double ebeam  $min = 1.1725$ ; double ebeam  $max = 5.44575$ ; PBeamSmearing \*beam\_smear = new PBeamSmearing("beam\_smear", "Beam smearing");

 TF1\* beam\_smear\_fn = new TF1("beam\_smear\_fn", "-3.82136e-03 + 7.24636e-02/x", ebeam\_min, ebeam\_max);

 beam\_smear->SetReaction("g + p"); beam\_smear->SetMomentumFunction(beam\_smear\_fn); makeDistributionManager()->Add(beam\_smear);

TH1F  $*$  histo1 = new TH1F ("histo1","c.m.",100,1.,4.);

PReaction my\_reaction(" $_P1 = 2.2$ ","g","p","p eta [dilepton [e+ e-] g]","eta\_dalitz",1,0,0,0);

```
m_{y}_reaction.Do(mston, \Delta = [g+p]->M()");
```
Reaction of 7 Particles interacting via 3 Channels

```
 my_reaction.Print();
 my_reaction.Loop(10000);
```
}

The output is as follows:

```
 Reaction Particles:
    0. quasi-particle (g beam and p target)
    1. p
    2. eta
    3. dilepton
    4. g
    5. e+
    6. e-
  Reaction Channels:
   1. g + p \rightarrow p + eta
      Interaction model(s):
      [beam_smear] Beam smearing
     [q + p_1fix_p_eta] 2-body fixed mass, partial width \{f\}[q + p \quadgenbod p eta] Pluto build-in genbod \{q\} 2. eta --> dilepton + photon (Dalitz)
      Interaction model(s):
      [eta_dalitz] Dalitz decay {/}
      [eta_genbod_g_dilepton] Pluto build-in genbod {/genbod}
    3. dilepton --> e+ + e-
      Interaction model(s):
     [dilepton_fixed_e-_e+] Fixed product masses \{/\}[dilepton_genbod_e-_e+] Pluto build-in genbod {/genbod}
     [eta_dilepton_helicity] Helicity angle of the dilepton decay of eta
  Bulk Classes:
    Epilogue: <PProjector> 
  Output Files:
    Root : eta_dalitz.root, all particles on file.
PReaction: calculating widths in PData...
Info in <PUtilsREngine::PUtilsREngine>: Random seed set to 60606
 20% done in 1.261318 sec
 40% done in 1.520687 sec
 60% done in 1.780155 sec
 80% done in 2.042362 sec
 100% done in 1.300976 sec
 CPU time 1.300000 sec
```
Are you using maybe an older version?

File Attachments

1) c1.png, downloaded 493 times

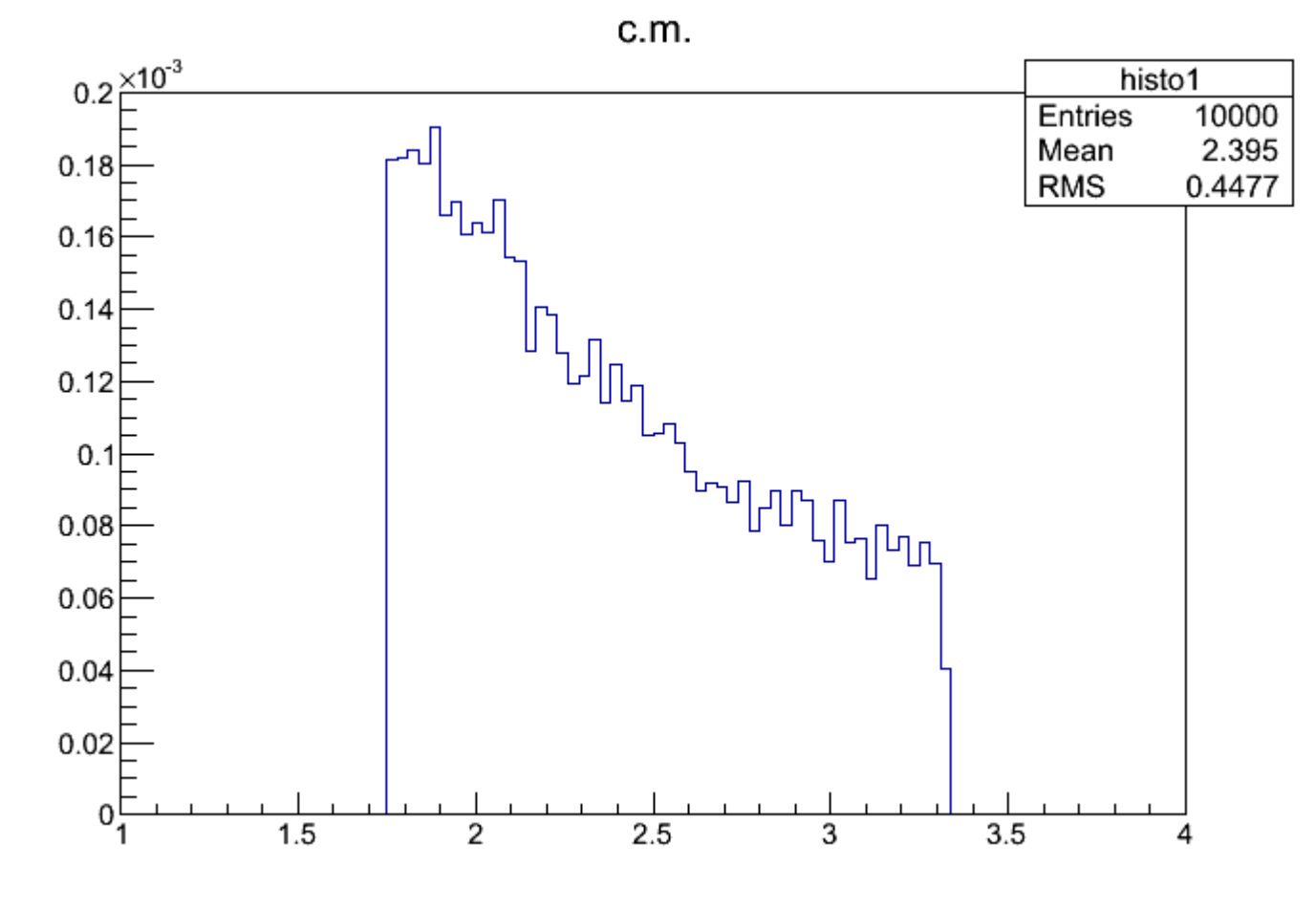

Subject: Re: Beam Smearing Posted by Michael Kunkel on Thu, 12 Apr 2012 19:58:37 GMT View Forum Message <> Reply to Message

That was it. I seem to had forgotten to change my path of my libPluto.so in the script.

[I hope this yields b](https://forum.gsi.de/index.php?t=rview&th=3521&goto=13316#msg_13316)ett[er results.](https://forum.gsi.de/index.php?t=post&reply_to=13316)

**Thanks** 

Edit: Now that I am using the latest version, I see this warning with any PLUTO script I write

/PLUTO/pluto\_v5.40/src/PBatch.h: In member function 'void PBatch::SetVarList(char\*)': /PLUTO/pluto\_v5.40/src/PBatch.h:220: warning: declaration of 'x' shadows a member of 'this'

Everything works, just thought you should know.

EDIT:: This error is only seen when compiling ACLiC in ROOT